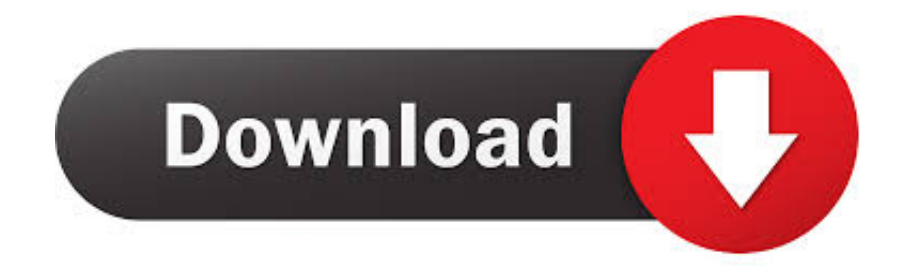

[Membuat Auto Increment Auto Number Di Oracle](https://imgfil.com/1hkroz)

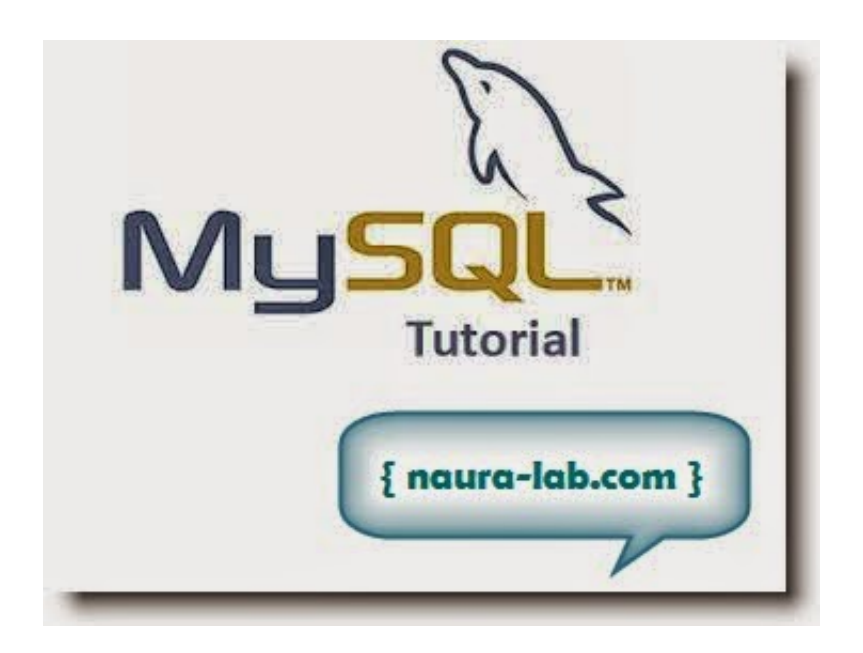

[Membuat Auto Increment Auto Number Di Oracle](https://imgfil.com/1hkroz)

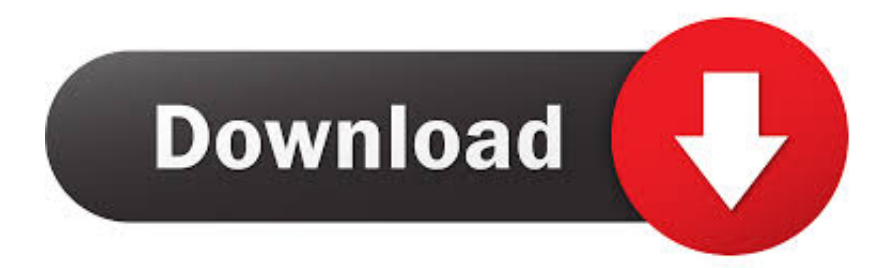

create table buku telepon( id number, no hp varchar2(20), nama ... Pada oracle, untuk membuat auto increment itu di atur melalui sequence.. The AutoNumber data type in MS Access 2013 automatically increments the numbers by one every time a new record is added to the table. For some companies, .... Set focus to "Tables" in the Database Navigator, select 'Create New Table' from right click. New table is created with the default name "newtable".. ->id number primary key, ->name varchar2(50));. Pada kolom id akan kita buat index auto increment. Langkah selanjutnya kita membuat sebuah .... Oracle 12c has introduced the IDENTITY column which is the automatic ... In my previous post, Auto-increment primary key in Pre 12c releases (Identity ... SQL> CREATE TABLE t 2 ( 3 ID NUMBER GENERATED ALWAYS AS .... There is a standard model check in MySQL support to spot these problems before you create or update the database - it's called "Number of auto- .... Kita bisa juga membuat Auto Increment di Oracle hanya dengan sequence tanpa membuat triggers, akan tetapi nanti di script yang akan kita buat .... auto increment / auto number digunakan untuk membuat penomoran secara otomatis pada sebuah tabel. di Microsoft SQL Server kita cukup .... Open pgAdmin tool. Expand nodes in your database and go to the Tables node. Right click the Table node and choose Create->Table .. Kalau di database MySQL dikenal dengan nama Auto Increment. Sequence ... Di bawah ini adalah sintak dasar untuk membuat Sequence di Oracle database: ... CREATE TABLE PRODUCTS ( PRODUCT\_ID NUMBER(5), .... How do I create an Auto Increment field in table using the Create table button and using the Load from file option?. The AUTO\_INCREMENT attribute can be used to generate a unique identity for new ... for the AUTO\_INCREMENT column, so MySQL assigned sequence numbers ... Updating an existing AUTO\_INCREMENT column value in an InnoDB table .... DEFAULT AUTOINCREMENT and IDENTITY properties allow you to automatically generate unique integer numbers (IDs, sequences) for a column in Sybase ASA. ... DEFAULT AUTOINCREMENT and IDENTITY columns in other databases: Oracle: Auto-increment or Identity, Can be emulated using a sequence and trigger.

Create the table and the sequence.  $SQL$  create table staff (  $2$  emp\_id number primary key,  $3$  staff\_name varchar $2(100)$  4 ); Table created.. Hi, I want to create auto increment number in vb.net like : - 01, 02, 03, 04 etc.. so it is in order. I am using VB NET 2008 EXPRESS connection .... Sebagai contoh kita akan membuat primary key auto increment di tabel buku, CREATE TABLE buku( id NUMBER(10) NOT NULL, judul VARCHAR2(100) NOT .... CREATE TABLE books ( id NUMBER(10) NOT NULL, title VARCHAR2(100) NOT NULL ); Next we need to add a PRIMARY KEY constraint: ALTER TABLE books ADD ( CONSTRAINT books\_pk PRIMARY KEY (id) ); Finally, we'll create our SEQUENCE that will be utilized later to actually generate the unique, auto incremented value.. Langkah pertama dalam pembuatan autonumber di oracle ini adalah ... MAXVALUE INCREMENT BY ; kalau .... auto increment / auto number digunakan untuk membuat penomoran secara otomatis pada sebuah tabel. di Microsoft SQL Server kita cukup .... Jika di mysql kita menggunakan auto increment, untuk mejalankan id otomatis, berbeda dengan di database oracle kita harus membuat sendiri ...

## 2159db9b83

[Video: Nokia GreenDucks Part 4, 2 days to go. Shows Nokia Ducks breaking wall of phones \(Nokia X Android\)](https://android-app-math-plus-ultra-programmable-graphing-calcu.simplecast.com/episodes/video-nokia-greenducks-part-4-2-days-to-go-shows-nokia-ducks-breaking-wall-of-phones-nokia-x-android) [Unity Asset Bundle 2 Apr 2019](https://cheethamhillconstruction.co.uk/sites/default/files/webform/Unity-Asset-Bundle-2-Apr-2019.pdf) [Photoshop Lightroom CC 2019 v2.1.1 For Mac OSX Free Download](https://android-app-math-plus-ultra-programmable-graphing-calcu.simplecast.com/episodes/photoshop-lightroom-cc-2019-v2-1-1-for-mac-osx-free-download) [5-Minute Friday {truth}](http://blacadic.yolasite.com/resources/5Minute-Friday-truth.pdf) [BB5 Easy Service Tool \(All in One\)](http://wertidebi.over-blog.com/2020/07/BB5-Easy-Service-Tool-All-inOne.html) [Windows 10 Crack + Torrent Download 2020](http://chetfereco.over-blog.com/2020/07/Windows-10-Crack-Torrent-Download-2020.html) [At The Center Of This Community Are Hacker Spaces Like Noisebridge, Where Like-minded Geeks Gather To Work On](http://lauglidunur.mystrikingly.com/blog/at-the-center-of-this-community-are-hacker-spaces-like-noisebridge-where) [Personal Projects, Learn From Each Other And Hang Out In A Nerd-friendly Atmosphere](http://lauglidunur.mystrikingly.com/blog/at-the-center-of-this-community-are-hacker-spaces-like-noisebridge-where) [Avoid talking to the customer support bot!](https://www.tor.com/members/prevetharin/) [Zaczarowany ogrod](http://tovarsnow.com/sites/default/files/webform/Zaczarowany-ogrod.pdf) [Detailed Instructions on How to Hack Windows 8 Password without Using Any App](https://www.change.org/o/detailed_instructions_on_how_to_hack_windows_8_password_without_using_any_app)